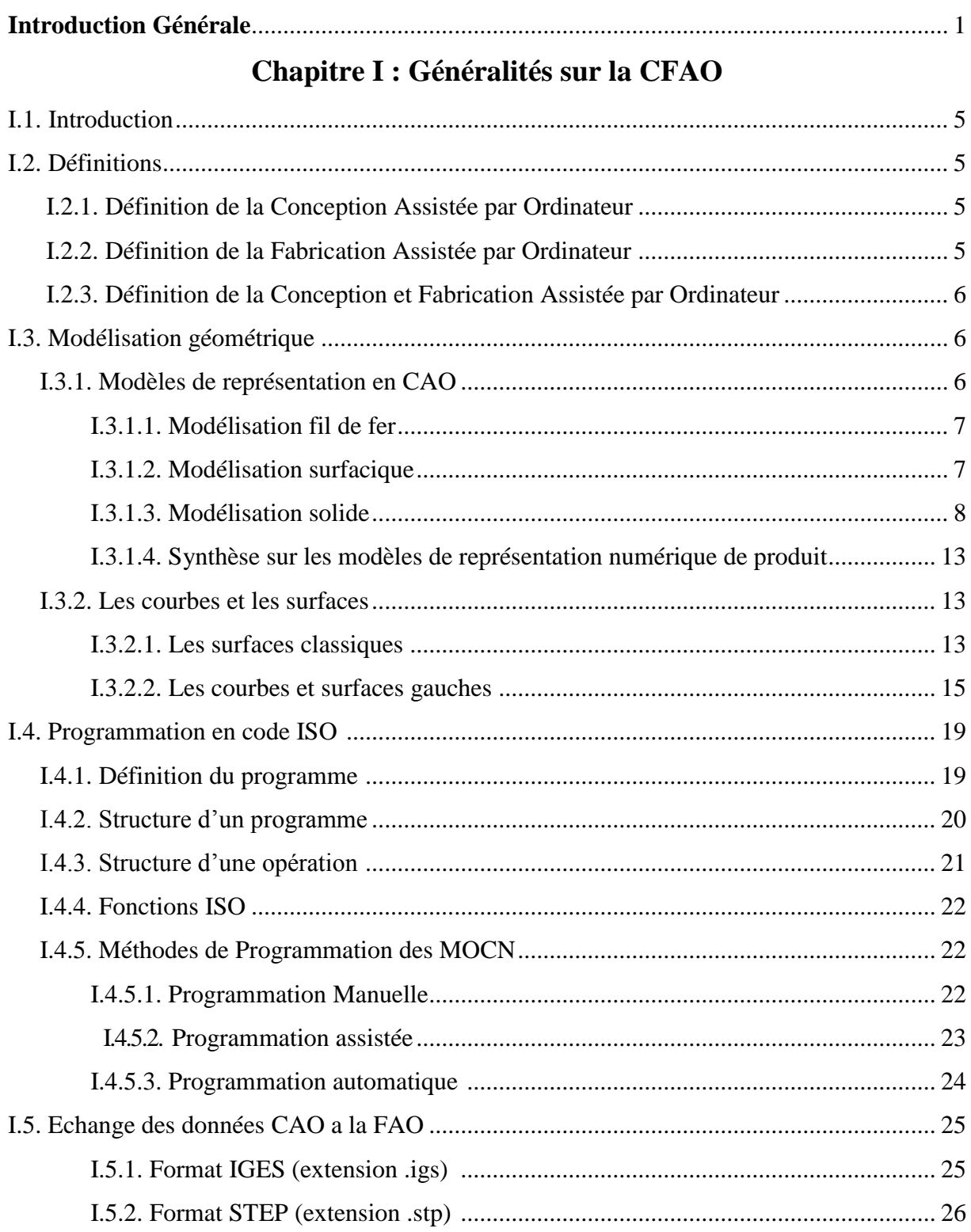

## **SOMMAIRE:**

## Chapitre II : Méthodologie de travail

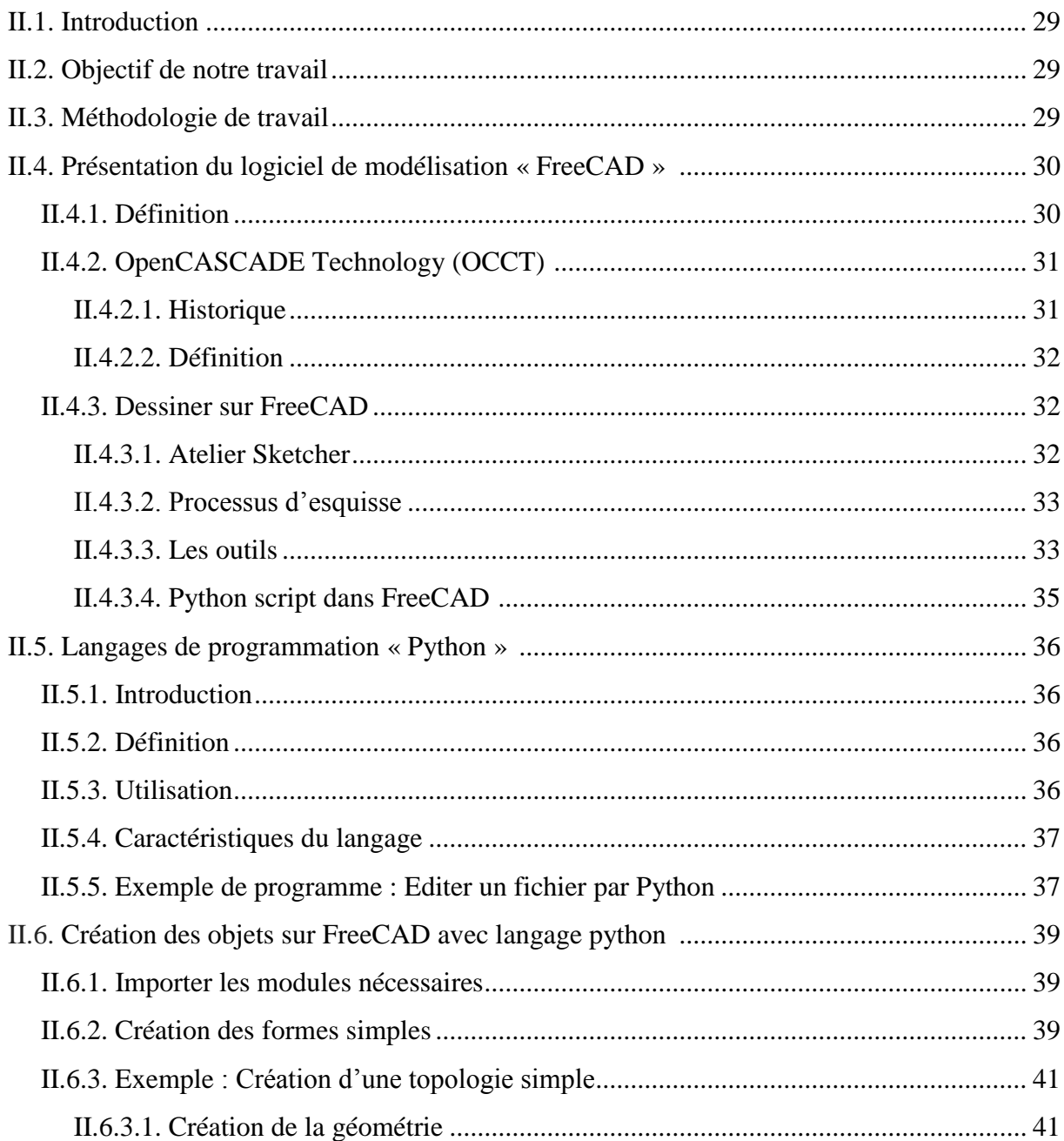

## Chapitre III : Développement de l'application

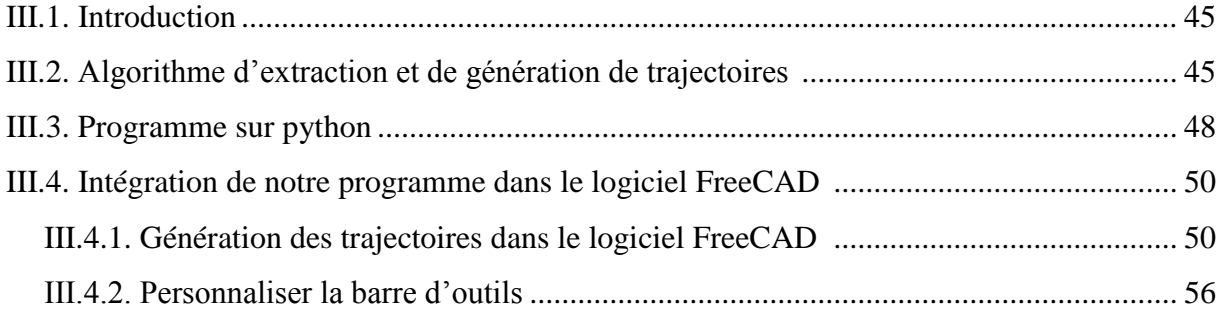

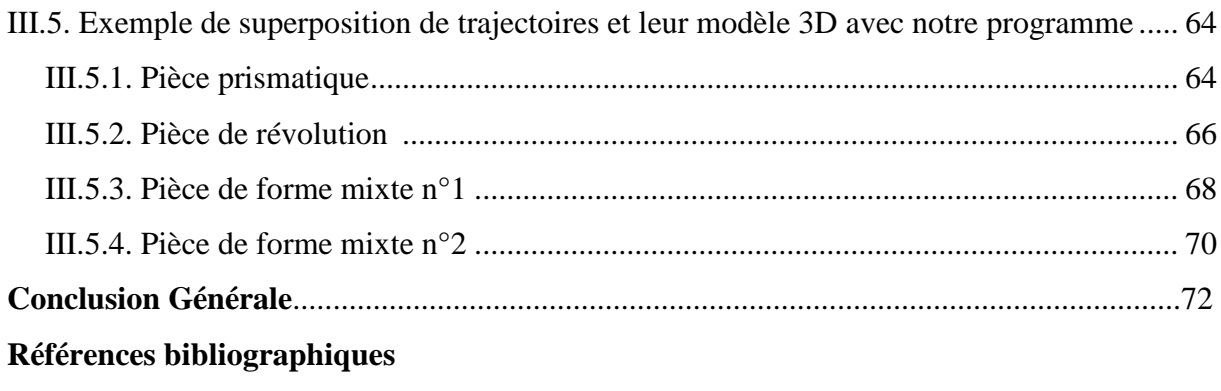

**Annexe**